## **DIGITAL MEDIA | CMU SoA PRECOLLEGE 2018 WEEK ONE: INTRODUCTION TO MEDIA, DIGITAL AND OTHERWISE**

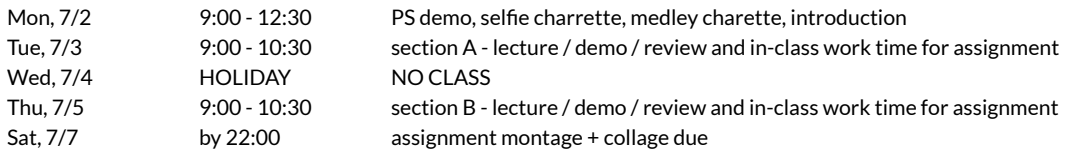

PART ONE: MONTAGE: This assignment begins with the handful of photographs of your site, which you will find in the folder RESOURCES > wk1\_sitephotos. Using these photographs, create a montage in Photoshop. As a reminder, a montage is a seamless, continuous sequence captured in a single image. You may use additional images taken by you / your peers of the site and other objects. With selection, transform, and cut/copy/paste tools, along with transparency and layer options, create an image that communicates the way that one moves through space, or the unfolding of one's spatial perception.

PART TWO: COLLAGE: The second part of this assignment is to create a collage in Photoshop, using at least one of the given photographs (may be manipulated as much as you like), and any additional images (can be drawings or found imagery in addition to photographs). Unlike a montage, a collage shows its seams - it examines the materiality of its content and acknowledges the part-to-whole relationship of the composition, while still creating a complete, comprehensive new image. The objects included in the collage have a history that runs deeper than your own image. Suggested tools for this part of the exercise include: all tools mentioned above, plus color and contrast correction and manipulation, advanced selection techniques, and the clone stamp.

Keep in mind that neither of these images needs to represent the physical manifestation of the installation (this is *not* a documentation exercise), but should communicate a certain conceptual intent about the project and its site context. It is useful to think of this as a generative exercise, but this assignment for DM could be done before, during, or after the design for studio, and still be useful to how you understand your own project. How you see the design or aspects of the site might differ greatly from your teammates. Documentation of the actual installation will be required for studio, as specified by that assignment sheet / class instruction.

WHAT: The final output for this assignment consists of two jpgs (one montage, one collage), 800x1200px (orientation your choice). Place in the assignment folder on the server (sample file names for this assignment, using *your own* last name: wk1\_perry\_montage.jpg and wk1\_perry\_collage.jpg).

WHEN: Both files due on the server before 10:00pm on Saturday, July 7. We will provide feedback and review some of the assignments in class on Monday. If you would like feedback prior to the deadline, please email a draft of the image(s) to taperry@andrew.cmu.edu by noon on Friday, July 6.

## OPTIONAL READINGS:

Edward Tufte, "Escaping Flatland," in *Envisioning Information* (Cheshire, CT: Graphics Press, 1990), 12-35. Sam Jacob, "Architecture Enters the Age of Post-Digital Drawing," *Metropolis*, March 21, 2017, 83-87.